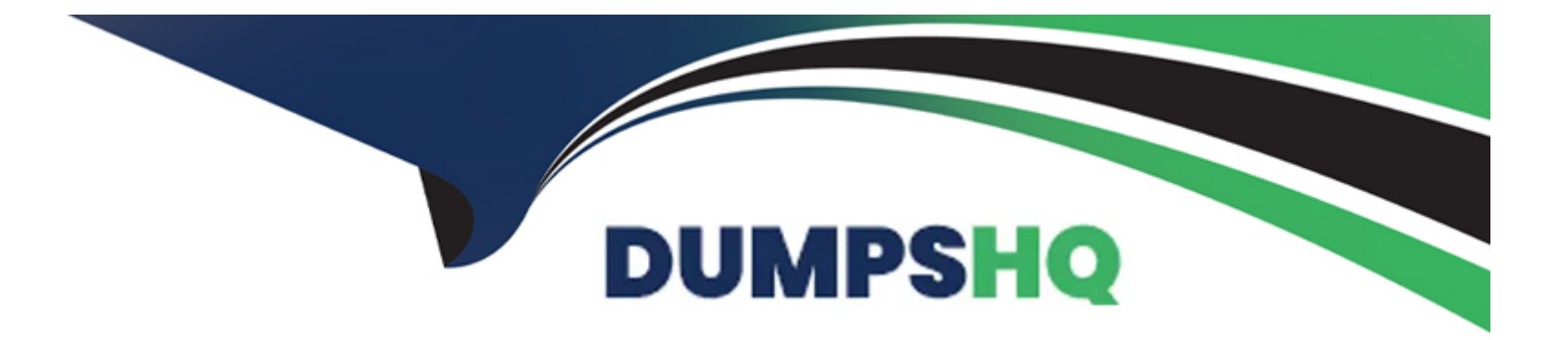

# **Free Questions for TVB-101 by dumpshq**

# **Shared by Stafford on 15-04-2024**

**For More Free Questions and Preparation Resources**

**Check the Links on Last Page**

# **Question 1**

#### **Question Type: MultipleChoice**

Which relationship type exists between Accounts and Contacts?

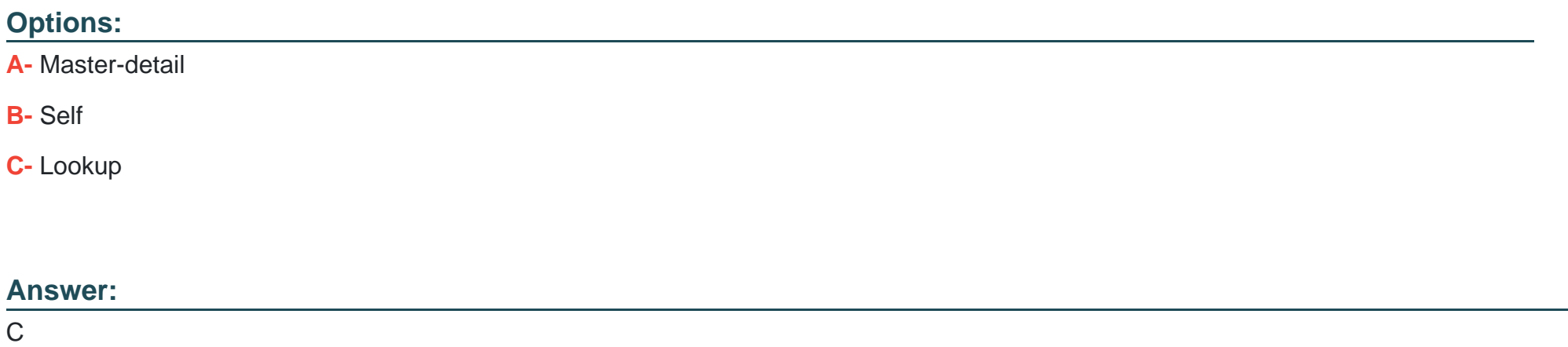

# **Question 2**

**Question Type: MultipleChoice**

Get Cloudy Consulting (GCC) has a Contact that works at two different Accounts.

## **Options:**

**A-** Use Contacts to multiple Accounts

**B**- Create two contact records

**C-** Merge the two Account records

### **Answer:**

A

# **Question 3**

**Question Type: MultipleChoice**

What should be considered before changing the field type of a custom field?

### **Options:**

- **A-** The field is a required field that cannot be changed.
- **B** The field type can be changed for all custom field.
- **C-** There is possible data loss when changing the field type.

#### **Answer:**

### C

# **Question 4**

#### **Question Type: MultipleChoice**

A salesforce associate at Get cloudy Consulting is configuring object access. The requirements are:

Sales Manager must have the same access to Opportunities.

Marketing managers must have the same access to Campaigns.

What is the recommend approach to configuring their access?

#### **Options:**

- **A-** Sharing Sets and Manual Sharing
- **B-** Validation and Assignment Rules
- **C-** Profiles and Permission Sets

#### **Answer:**

C

# **Question 5**

#### **Question Type: MultipleChoice**

Get Cloudy Consulting is rolling out Salesforce to its organization. New users may have different access requirements base on department.

What should be recommended to allow new users the correct access based on their department's requirements?

#### **Options:**

### **A-** Role Hierarchy

**B-** Individual profiles

### **Answer:**

A

# **Question 6**

**Question Type: MultipleChoice**

Cloud Kicks (CK) became a North American subsidiary of Get Cloudy Consulting (GCC).

What should the Salesforce associate do to show that GCC is part of the CK portfolio when creating the CK Account record?

### **Options:**

**A-** View account hierarchy and select Add Child Account.

- **B-** Select New on the child accounts related list.
- **C-** Add Get Cloudy Consulting to the Parent Account field

### **Answer:**

A

To Get Premium Files for TVB-101 Visit

[https://www.p2pexams.com/products/tvb-10](https://www.p2pexams.com/products/TVB-101)1

For More Free Questions Visit [https://www.p2pexams.com/salesforce/pdf/tvb-10](https://www.p2pexams.com/salesforce/pdf/tvb-101)1